# NS-2 Tutorial

Kameswari ChebroluDept. of Electrical Engineering, IIT Kanpur

## Features of NS-2

- Protocols: TCP, UDP, HTTP, Routing algorithms etc
- Traffic Models: CBR, VBR, Web etc
- **Error Models: Uniform, bursty etc**
- Radio propagation, Mobility models
- Energy Models
- Topology Generation tools
- Visualization tools
- Extensibility

## Motivation for Simulations

- Cheap -- does not require costly equipment
- Complex scenarios can be easily tested
- **Results can be quickly obtained more ideas can** be tested in <sup>a</sup> smaller timeframe
- The real thing isn't yet available
- Controlled experimental conditions
	- Repeatability helps aid debugging
- Disadvantages: Real systems too complex to model

### NS Structure

- NS is an object oriented simulator
- Back end is C++ event scheduler
	- Protocols mostly
- Front end is oTCL
	- Creating scenarios, extensions to C++ protocols
	- Objects created in oTCL have <sup>a</sup> corresponding object in C++

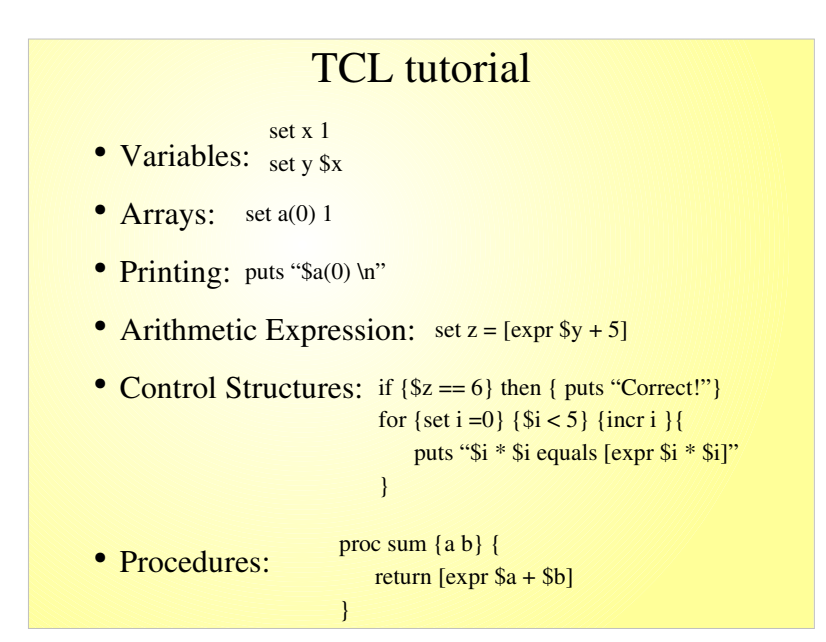

# How to Start?

- Create simulator object: set ns [new simulator]
- Open a file for writing data for input to nam (network animator) set nf [open out.nam w] \$ns namtrace-all \$nf
- Finish procedure:

}

proc finish {} { global ns nf close \$nf exec nam out.nam & exit 0

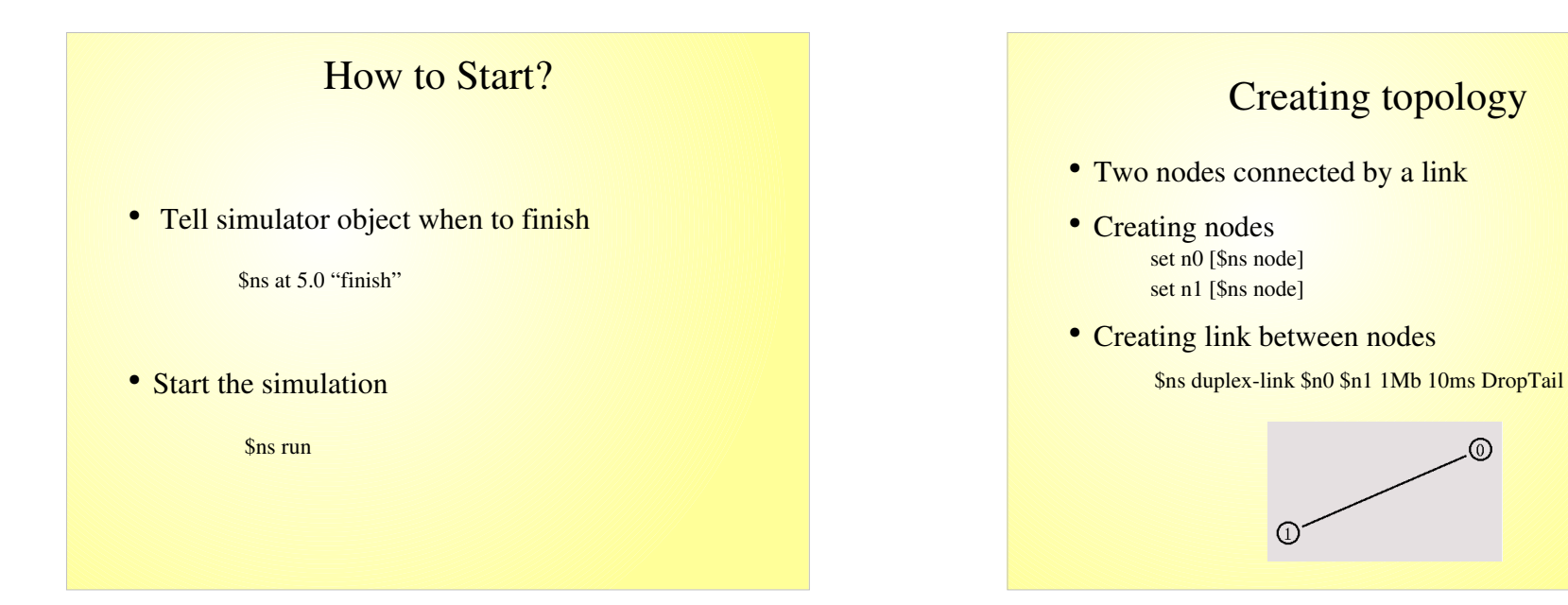

# Sending data

- Create UDP agent set udp0 [new Agent/UDP] \$ns attach-agent \$n0 \$udp0
- Create CBR traffic source for feeding into UDP agent set cbr0 [new Application/Traffic/CBR] \$cbr0 set packetSize\_ 500 \$cbr0 set interval\_ 0.005 \$cbr0 attach-agent \$udp0
- Create traffic sink set null0 [new Agent/Null] \$ns attach-agent \$n1 \$null0

# • Connect two agents \$ns connect \$udp0 \$null0 • Start and stop of data \$ns at 0.5 "\$cbr0 start" \$ns at 4.5 "\$cbr0 stop"  $\overline{\phantom{a}}$

Sending data

## Creating TCP Connections

- Create TCP agent and attach it to the node set tcp0 [new Agent/TCP] \$ns attach-agent \$n0 \$tcp0
- Create a Null Agent and attach it to the node set null0 [new Agent/TCPSink] \$ns attach-agent \$n1 \$null0
- Connect the agents \$ns connect \$tcp0 \$null0

# Traffic on top of TCP

#### FTP

set ftp [new Application/FTP] \$ftp attach-agent \$tcp0

#### • Telnet

set telnet [new Application/Telnet] \$telnet attach-agent \$tcp0

## Introducing Errors

• Creating Error Module

set err [new ErrorModel] \$err unit pkt\_ \$err set rate\_ 0.01 \$err ranvar [new RandomVariable/Uniform] \$err drop-target [new Agent/Null]

#### • Inserting Error Module

\$ns lossmodel \$err \$n0 \$n1

## **Tracing**

#### All packet trace

\$ns trace-all [open out.tr w] <event> <time> <from> <to> <pkt> <size> ------

<flowid> <src> <dst> <seqno> <aseqno>

+ 0.51 0 1 cbr 500 ------- 0 0.0 1.0 0 2 - 0.51 0 1 cbr 500 ------- 0 0.0 1.0 0 2 r 0.514 0 1 cbr 500 ------- 0 0.0 1.0 0 0

#### • Variable trace

set par [open output/param.tr w] \$tcp attach \$par

\$tcp trace cwnd\_

\$tcp trace maxseq\_

\$tcp trace rtt\_

## **Summary**

- Simulators help in easy verification of protocols in less time, money
- NS offers support for simulating a variety of protocol suites and scenarios
- Front end is oTCL, back end is C++
- NS is an on-going effort of research and development